Министерство образования и науки Российской Федерации Федеральное государственное бюджетное образовательное учреждение высшего образования «Кубанский государственный университет» Физико-технический факультет

УТВЕРЖДАЮ: Проректор по учебной работе, качеству образования - первый проректор/ Хагуров Т.А.

# РАБОЧАЯ ПРОГРАММА ДИСЦИПЛИНЫ (МОДУЛЯ)

# Б1.В.ДВ.06.02 ТЕОРИЯ И МЕТОДЫ ПРОЕКТИРОВАНИЯ ЦИФРОВЫХ И АНАЛОГОВЫХ СИСТЕМ (ЧАСТЬ 2)

(код и наименование дисциплины в соответствии с учебным планом)

Направление подготовки / специальность 11.03.04 Электроника и наноэлектроника

(код и наименование направления подготовки/специальности)

Направленность (профиль) / специализация

Нанотехнологии в электронике

(наименование направленности (профиля) специализации)

Программа подготовки

академическая (академическая /прикладная)

Форма обучения\_

очная

(очная, очно-заочная, заочная)

Квалификация (степень) выпускника \_\_\_\_

бакалавр

(бакалавр, магистр, специалист)

Краснодар 2018

Б1.В.ЛВ.06.02 «Теория Рабочая программа дисциплины и метолы проектирования цифровых и аналоговых систем (часть 2)» составлена в государственным образовательным соответствии федеральным  $\mathbf{c}$ стандартом высшего образования (ФГОС ВО) по направлению подготовки 11.03.04 Электроника и наноэлектроника, профиль «Нанотехнологии в электронике».

Программу составил:

А.С. Левченко, канд. физ.-мат. наук, доцент кафедры оптоэлектроники

Рабочая программа дисциплины Б1.В.ДВ.06.02 «Теория и методы проектирования цифровых и аналоговых систем (часть 2)» утверждена на заседании кафедры оптоэлектроники ФТФ, протокол №9 от 12.04.2018 г. Заведующий кафедрой оптоэлектроники

д-р техн. наук, профессор Яковенко Н.А.

Рабочая программа дисциплины обсуждена на заседании кафедры радиофизики и нанотехнологий, протокол № 9 от 27.03.2018 г. Заведующий кафедрой, д-р физ.-мат. наук Копытов Г.Ф. подпись

Утверждена заседании учебно-методической физикона комиссии технического факультета, протокол № 10 от 02.04.2018 г. Председатель УМК ФТФ д-р физ.-мат. наук, профессор Богатов Н.М.

Рецензенты:

Ялуплин М.Д., канд. физ.-мат. наук, зам. начальника по проектной работе ГБУЗ МИАЦ МЗ КК,

Исаев В.А., д-р физ.-мат. наук, зав. кафедрой теоретической физики и компьютерных технологий.

полпись

редпись

# 1 Цели и задачи изучения дисциплины

# 1.1 Цель дисциплины

Формирование основополагающих умений, практических навыков и, следствие. знаний в вопросах проектирования и согласования как радиотехнических компонентов и систем.

Научить студентов программировать микропроцессоры различных семейств, производить сборку и наладку простейших микропроцессорных пользоваться различными стандартизированными протоколами **V3ЛOB.** передачи цифровой информацией между блоками устройств различного функционального назначения. Познакомить студентов с современным состоянием и перспективными направлениями развития микропроцессорной техники для автономных узлов радиотехнической аппаратуры. ЛЛЯ обеспечения возможности дальнейшего самообразования.

Дать практические навыки в использовании CAIIP Keil µVision, на практических примерах ознакомить методам проектирования, работы и смесителей применения  $\overline{B}$ составе сложно-комплексированных радиотехнических систем, а так же как самостоятельных устройств для линейного переноса спектра СВЧ сигналов. Практически освоить работу и практические примеры применения систем фазовой автоподстройки частоты.

Таким образом развить навыки студентов  $\bf{B}$ области радиотехнических систем, специализированных развить  $\mathbf{B}$ студентах творческий подход, а при успешном изучении овладеть навыками исследователя и разработчика - важных для работы инженера составляющих. Дисциплина читается в двух частях, поэтому в этой части цели достигаются те части цели, которые небыли достигнуты в первой части.

# 1.2 Задачи дисциплины

Освоение процедур формирования моделей и конструкций электронных средств с использованием систем автоматизированного проектирования; освоение систем инженерного анализа конструкций электронных средств; обобщение и углубление теоретических знаний и навыков в области цифровой, аналоговой и микроконтроллерной электроники и схемотехники.

Развитие навыков и умений конструирования и согласования радиотехнических компонентов и систем; сбора и анализа исходных данных для расчёта и проектирования электронных приборов, схем и устройств различного функционального назначения в соответствии с техническим заданием с использованием средств автоматизации проектирования.

# 1.3 Место дисциплины (модуля) в структуре образовательной программы

Дисциплина «Теория и методы проектирования цифровых и аналоговых систем» относится к вариативной части профессиональных дисциплин. Соответствует рабочей программе модуля дисциплин «Комплексное конструирование радиотехнических компонентов и систем» и относится к УГС 210100 «Электронная техника, радиотехника и связь» целевого обучения в интересах организации ОПК: АО «КБ «СЕЛЕНА»

Материал дисциплины весьма объёмен, и сложен в понимании, поэтому для его успешного освоения необходимо успешное усвоение предварительных дисциплин: «Информатики», «Теоретические основы электротехники», «Теория электрических цепей», «Электроника».

Изучая эту дисциплину, кроме всего прочего, студенты получают практические навыки экспериментальных исследований синтезированных самостоятельно устройств, навыки самостоятельного принятия решений для достижения поставленных задач функционирования разрабатываемой и эксплуатируемой аппаратуры. Так как программно-аппаратный комплекс это всегда неразрывное целое, о чем нужно помнить при создании программ, дисциплина позволяет осознать предельные возможности аппаратных средств эффективно управляемых программными продуктами, научиться распределять эти ресурсы.

#### 1.4 Перечень планируемых результатов обучения по дисциплине (молулю). соотнесенных  $\mathbf{c}$ планируемыми результатами освоения образовательной программы

Изучение данной учебной дисциплины направлено на формирование у обучающихся профессиональных компетенций: ПК-5; ПК-17, ПК-8

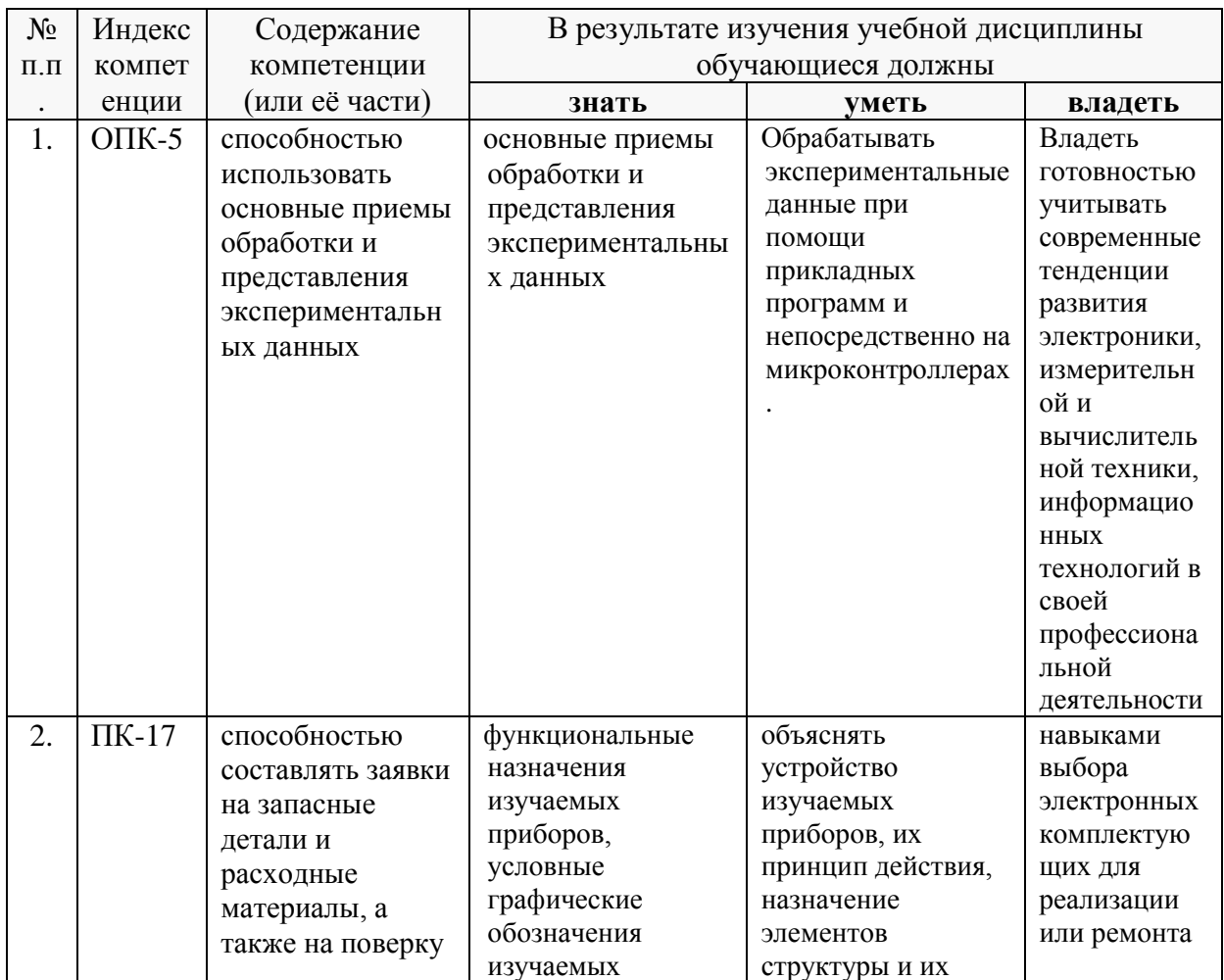

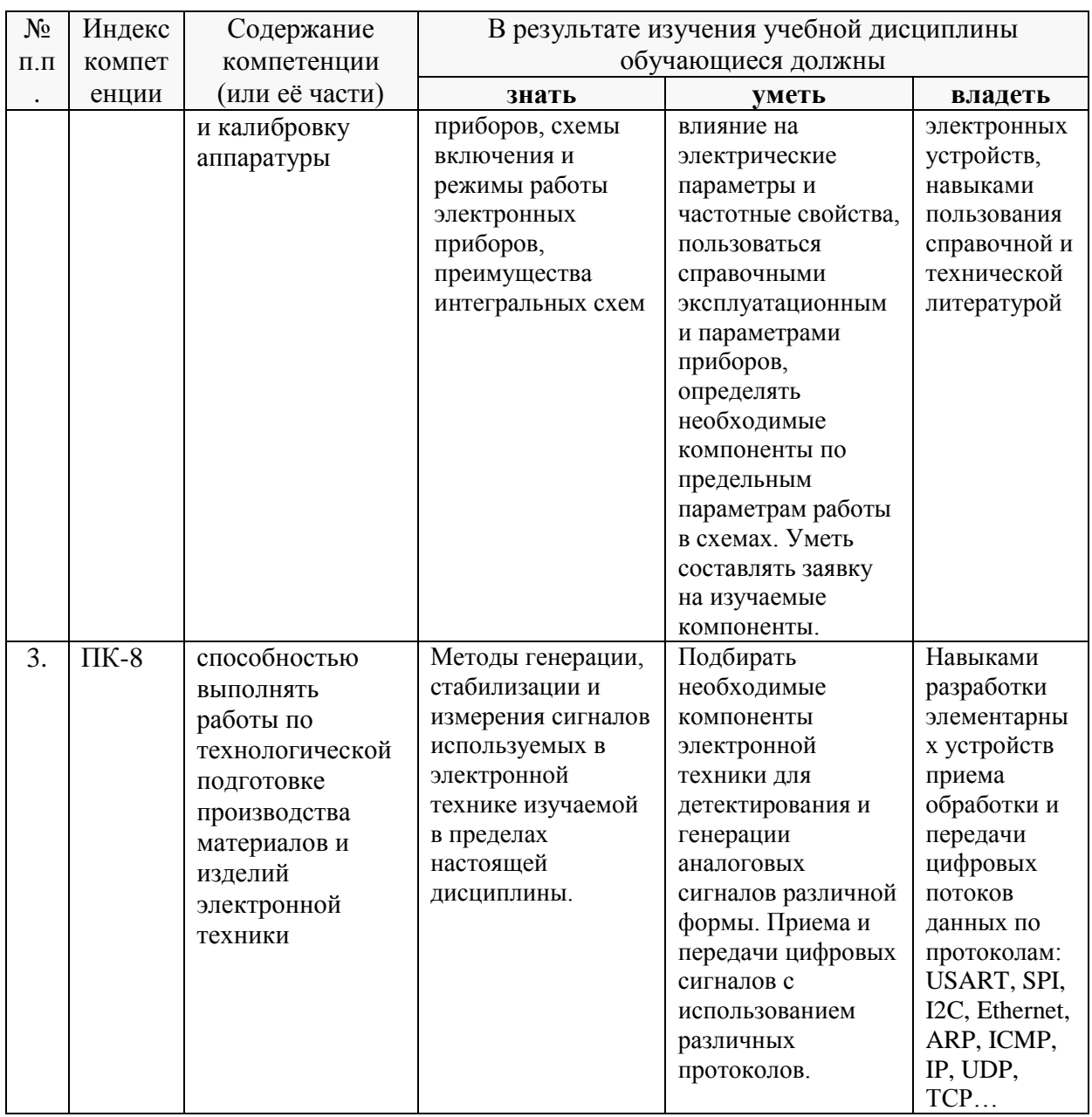

# 2. Структура и содержание дисциплины.

## 2.1 Распределение трудоёмкости дисциплины по видам работ.

Общая трудоёмкость дисциплины составляет 2 зач.ед. (72 часов), их распределение по видам работ представлено в таблице (для студентов ОФО).

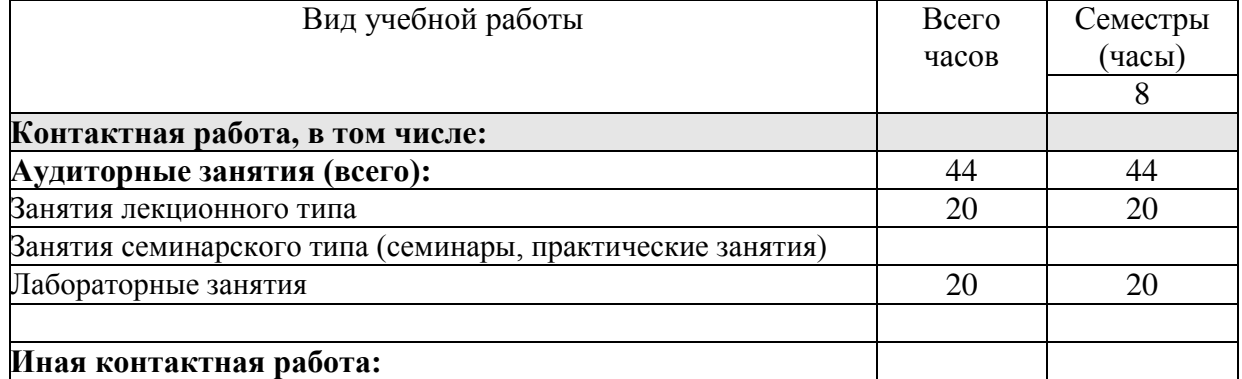

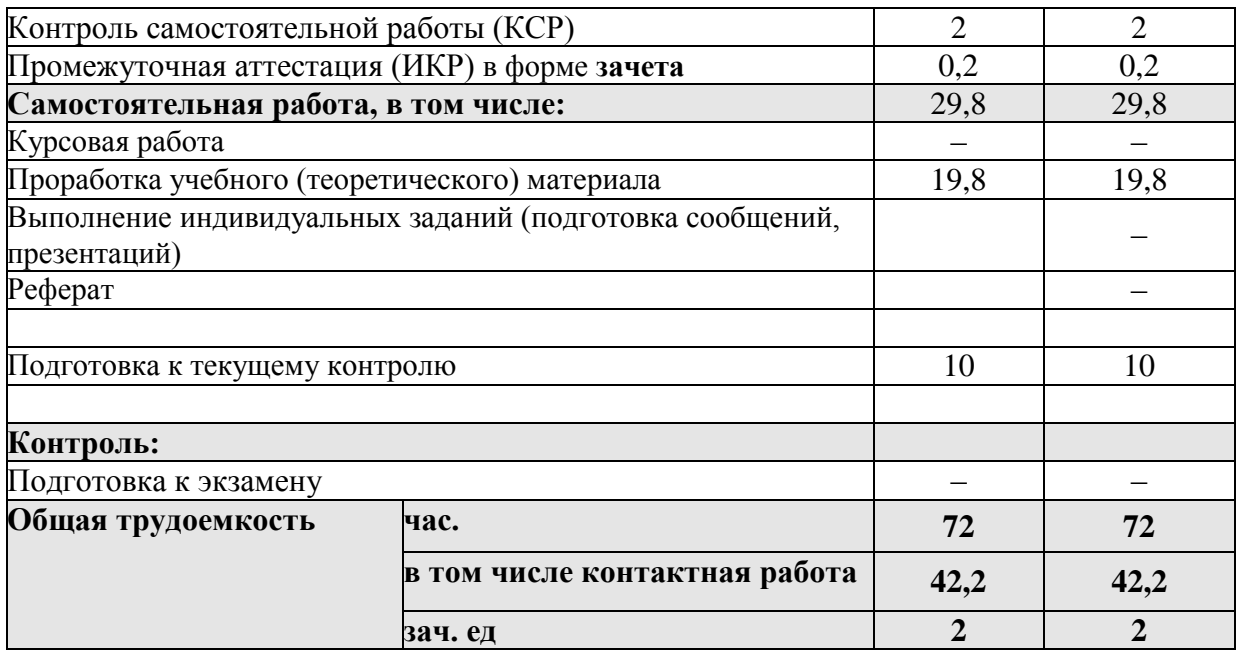

#### **2.2 Структура дисциплины:**

Распределение видов учебной работы и их трудоемкости по разделам дисциплины.

| N <sub>2</sub> | Наименование разделов (тем)                                                            | Количество часов |            |                    |    |            |             |
|----------------|----------------------------------------------------------------------------------------|------------------|------------|--------------------|----|------------|-------------|
|                |                                                                                        | Всего            | Аудиторная |                    |    | <b>KCP</b> | Внеаудиторн |
|                |                                                                                        |                  | работа     |                    |    |            | ая работа   |
|                |                                                                                        |                  | Л          | $\Pi$ <sub>3</sub> | ЛР |            | <b>CPC</b>  |
| 1.             | Введение в работу с АРМ архитектурой на<br>примере аппаратно-программного<br>комплекса | 25               | 6          |                    | 6  |            | 12          |
| 2.             | Интегрированная среда разработки для<br>АРМ процессоров                                | 25               | 6          |                    | 8  |            | 10          |
| 3.             | Специальные алгоритмы преобразования<br>и обработки сигналов.                          | 21,8             | 8          |                    | 6  |            | 7,8         |
|                | Итого по дисциплине:                                                                   | 71,8             | 20         |                    | 20 |            | 29,8        |

Разделы (темы) дисциплины, изучаемые в **8** семестре *(очная форма)*:

Примечание: Л – лекции, ПЗ – практические занятия / семинары, ЛР – лабораторные занятия, СРС – самостоятельная работа студента.

Контактная работа при проведении учебных занятий по дисциплине включает в себя: занятия лекционного типа, лабораторные работы, групповые консультации (так же и внеаудиторные, через электронную информационно-образовательную среду Модульного Динамического Обучения КубГУ <http://moodle.kubsu.ru/course/index.php?categoryid=15>), промежуточная аттестация в устной форме.

### **2.3 Содержание разделов (тем) дисциплины: 2.3.1 Занятия лекционного типа**

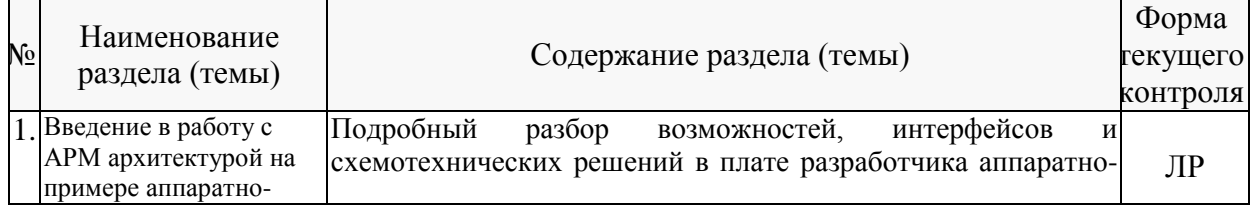

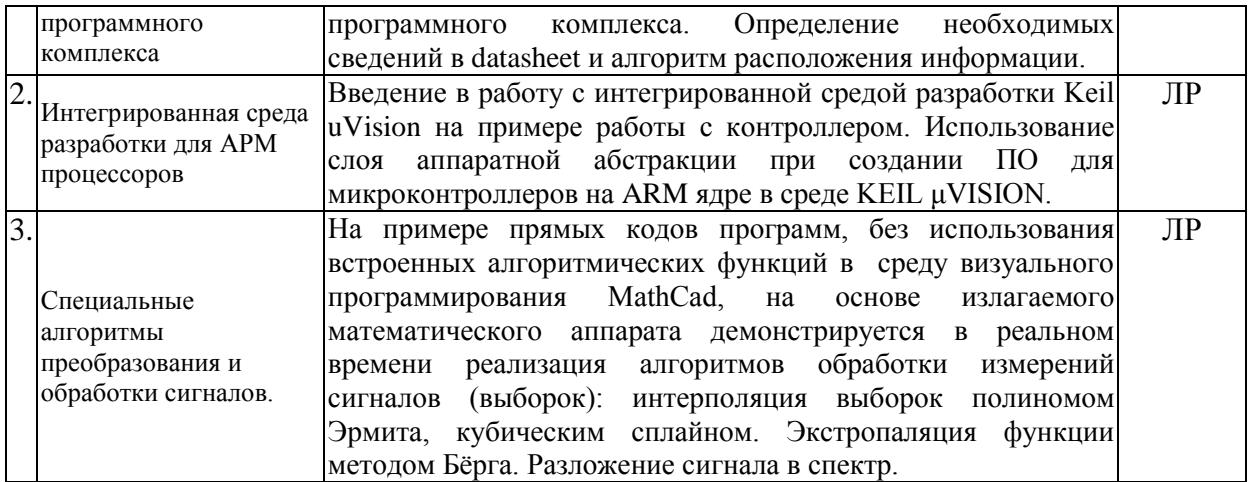

Примечание: ПЗ – выполнение практических заданий, КР – контрольная работа, Т – тестирование, ЛР – защита лабораторной работы.

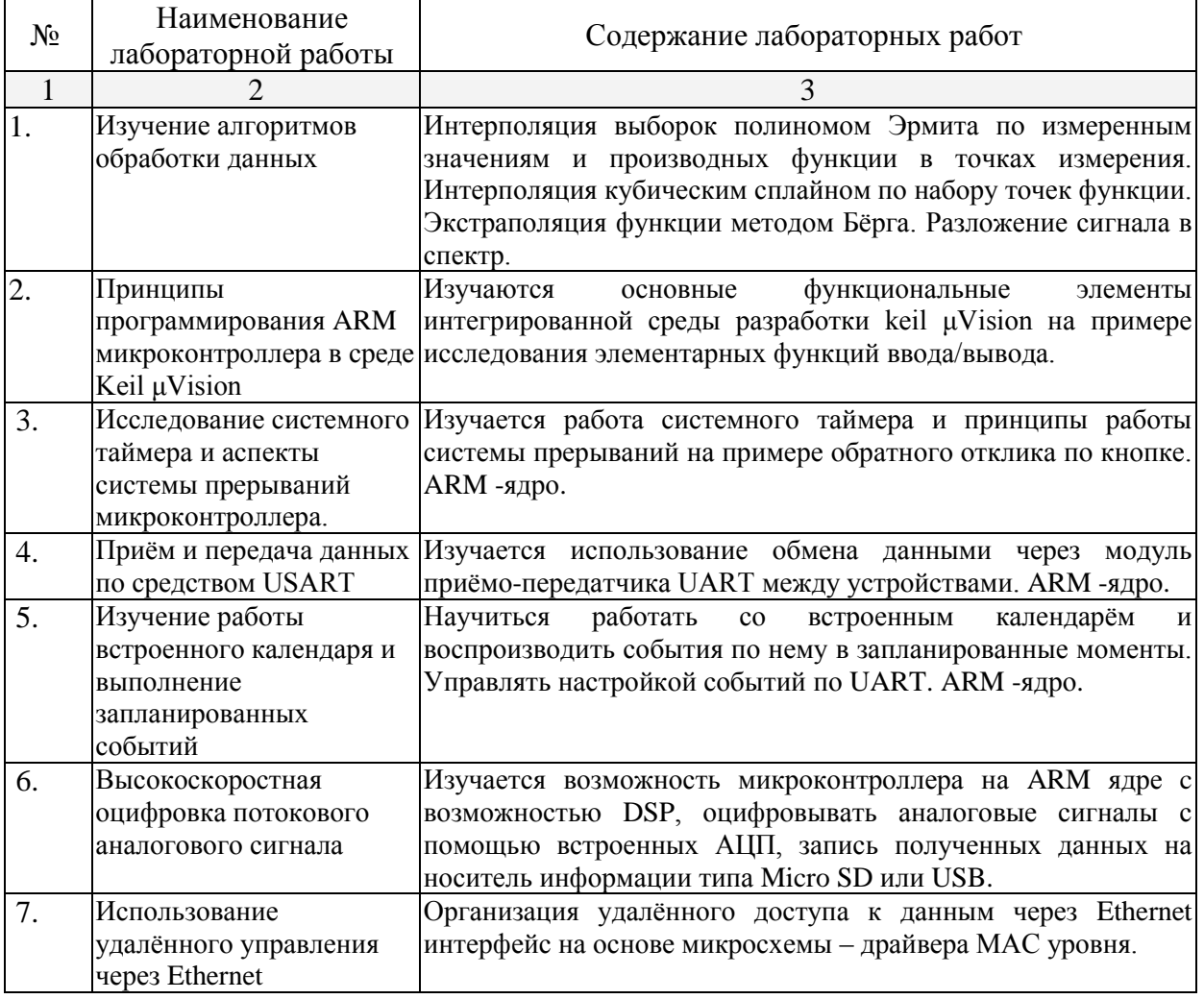

### **2.3.2 Лабораторные занятия.**

Проведение занятий лабораторного практикума предусмотрено в «компьютерном классе специальных дисциплин» (аудитория 205с) (с использованием STM32F407G-DISC1, STM32F4DIS-BB, STM32F4 Discovery Base Bo, PL2303 USB UART Board) Описания теории, методические указания и задания по выполнению лабораторных работ располагаются в электронной информационно-образовательной

среде Модульного Динамического Обучения КубГУ по адресу в Интернет [http://moodle.kubsu.ru/enrol/index.php?id=15.](http://moodle.kubsu.ru/enrol/index.php?id=15)

# **2.3.4 Примерная тематика курсовых работ (проектов).**

Согласно учебному плану курсовые работы (проекты) по данной дисциплине не предусмотрены.

### **2.4 Перечень учебно-методического обеспечения для самостоятельной работы обучающихся по дисциплине (модулю).**

Общие и методические рекомендации студентов размещены в электронной информационно-образовательной среде Модульного Динамического Обучения КубГУ [http://moodle.kubsu.ru/enrol/index.php?id=15.](http://moodle.kubsu.ru/enrol/index.php?id=15)

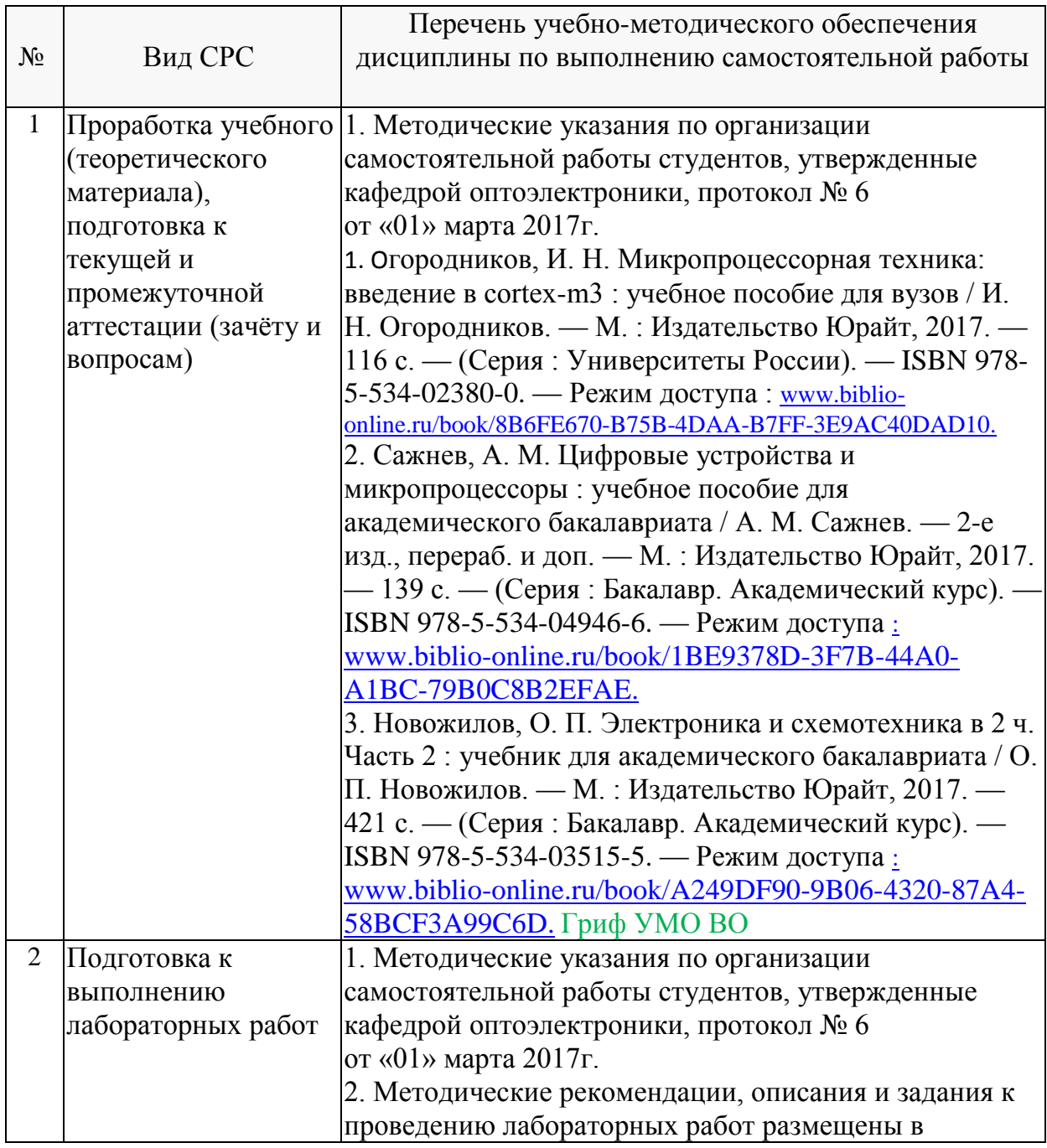

![](_page_8_Picture_273.jpeg)

#### **Перечень учебно-методического обеспечения дисциплины по темам программы для проработки теоретического материала**

![](_page_8_Picture_274.jpeg)

![](_page_9_Picture_195.jpeg)

Учебно-методические материалы для самостоятельной работы обучающихся из числа инвалидов и лиц с ограниченными возможностями здоровья (ОВЗ) предоставляются в формах, адаптированных к ограничениям их здоровья и восприятия информации:

Для лиц с нарушениями зрения:

– в форме электронного документа или в печатной форме увеличенным шрифтом. Для лиц с нарушениями слуха:

– в форме электронного документа или печатной форме.

Для лиц с нарушениями опорно-двигательного аппарата:

– в форме электронного документа или печатной форме.

Данный перечень может быть конкретизирован в зависимости от контингента обучающихся.

#### **3. Образовательные технологии**

При изучении дисциплины проводятся следующие виды учебных занятий и работ: лекции, практические домашние задания, защита лабораторных работ, консультации с преподавателем, самостоятельная работа студентов (изучение теоретического материала, подготовка к лабораторным занятиям и выполнение домашних заданий по ним).

Для проведения большей части лекционных занятий используются мультимедийные средства воспроизведения активного содержимого (занятия в интерактивной форме), позволяющего студенту воспринимать особенности изучаемой дисциплины, играющие решающую роль в понимании и восприятии, а так же в формировании профессиональных компетенций. По ряду тем дисциплины лекции проходят в классическом стиле.

При проведении лабораторных работ студенты приступают к выполнению задания, взаимодействуя между собой. Преподаватель контролирует ход выполнения работы каждого студента. Уточняя ход работы, и если студенты что-то выполняют не правильно, преподаватель помогает им преодолеть сложные моменты, проверяет достоверность полученных экспериментальных результатов. После выполнения контрольных заданий приведенных в конце описания каждой лабораторной работы студенты отвечают на теоретические контрольные и дополнительные вопросы таким образом защищая лабораторную работу.

По изучаемой дисциплине студентам предоставляется возможность пользоваться учебно-методическими материалами и рекомендациями размещенными в электронной информационно-образовательной среде Модульного

Динамического Обучения КубГУ <http://moodle.kubsu.ru/enrol/index.php?id=15> в разделе «Теория и методы проектирования цифровых и аналоговых систем».

Консультации проводятся раз в две недели для разъяснения проблемных моментов при самостоятельном изучении вопросов изучаемой дисциплины.

Таким образом, **основными образовательными технологиями, используемыми в учебном процессе являются:** интерактивная лекция с мультимедийной системой и активным вовлечением студентов в учебный процесс; лабораторные занятия – работа студентов в режимах взаимодействия «преподаватель – студент», «студент – преподаватель», «студент – студент». При проведении лабораторных учебных занятий предусмотрено развитие у обучающихся навыков командной работы, межличностной коммуникации, принятия решений.

Для лиц с ограниченными возможностями здоровья предусмотрена организация консультаций с использованием электронной почты.

#### **4. Оценочные средства для текущего контроля успеваемости и промежуточной аттестации.**

#### **4.1 Фонд оценочных средств для проведения текущего контроля.**

Аттестация текущей успеваемости, а так же промежуточной осуществляется в основном на основе выполнения студентом лабораторных работ из расчёта равномерного количественного выполнения лабораторных работ в течении семестра. В связи с практической направленностью дисциплины и напряженной мыслительной деятельностью в процессе выполнения лабораторных работ, развивающих творческие способности и системное мышление, фонд оценочных средств становится весьма абстрактным понятием (фактически это самостоятельные задания к практическим-лабораторным занятиям выдаваемые студенту). Так, можно проверить теорию (большую часть которой студент освоил на теоретических дисциплинах), но это не означает, что на практике студент сможет её применить; для многих студентов решение реальной задачи после освоения лабораторных работ всё ещё требует значительного времени (практика показывает - от трёх академических часов и более), время на выполнение сократиться, только со значительным опытом. В связи с этим, в каждой лабораторной работе предусмотрено самостоятельное задание, которое и позволяет проконтролировать понимание студентом сути процессов которыми он может управлять (в процессе выполнения преподаватель выявляет проблемные моменты в понимании и поясняет студенту сложные моменты, понимание которых в дальнейшем контролируется в последующих работах). При написании технических отчётов по проведенной лабораторной работе студенты анализируют и систематизируют результаты исследований.

#### **4.2 Фонд оценочных средств для проведения промежуточной аттестации.**

Фонд оценочных средств для проведения промежуточной аттестации содержит контрольные вопросы и практические задания в виде задач выносимые для оценивания промежуточных результатов обучения по дисциплине и окончательных для первого раздела описываемой дисциплины.

Вопросы и примеры типовых практических заданий, выносимые на зачет в 8м семестре по дисциплине «Теория и методы проектирования цифровых и аналоговых систем» для направления подготовки: 11.03.04 Электроника и наноэлектроника, профиль "Нанотехнологии в электронике" (промежуточная аттестация может быть выставлена по результатам успешного выполнения заданий лабораторных работ с учетом активности студента и посещения лекций)

1. Как происходит процесс передачи информации в блок схеме ввода - вывода?

2. Какие особые отличия между библиотеками StdPeriph и CMSIS?

3. Как в микроконтроллере STM32F406 формируются тактовые частоты шинных преобразователей АРВ1 и АРВ2?

4. Каково максимальное и минимальное время срабатывания прерывания при использовании системного таймера в STM32F406 если частота тактирования  $FSYSCLK = 48 MTu?$ 

5. В чем разница между интерфейсами USART и UART?

6. Зачем необходимы при использовании UART прерывания по приему данных, а также по передачи?

7. От чего может тактироваться RTC в STM-32?

8. Если у вас есть 10-ти битный АЦП последовательного приближения и опорное напряжение 3 В, будут ли шумы АЦП больше 0.003 В?

9. Если вам нужно оцифровывать сигнал частотой  $f = 5k\Gamma$ ц с погрешностью  $30MB$ при опоре 1.8В какой из АЦП выберете и почему?

10. Что собой представляет DMA и в чем преимущества?

11. Для чего используется стек протоколов находящиеся в LWIP?

12. В чем заключается смысл интерполяции, какие методы интерполяции экспериментальных дискретных данных Вы знаете.

13. В чем заключается смысл экстраполяции, какие методы экстраполяции экспериментальных дискретных данных Вы знаете.

14. Для каких целей вычисляют спектр сигнала. Как получить спектр измеренного при помощи АЦП сигнала?

#### $3a<sub>0</sub>a<sub>4</sub>$  No 1

Вы намереваетесь использовать системный таймер микроконтроллера STM32F406. Подключив библиотеку StdPeriph, в настройках проекта значение SystemCoreClock=SYSCLK. Какое значение нужно указать в SysTick Config(=?),  $M<sub>pl1</sub>$ ,  $N<sub>pl1</sub>$ ,  $P<sub>pl1</sub>$ , чтобы вызов функции прерывания SysTick Handler осуществлялся каждые 200 миллисекунд.

Задача №2

Вы собираетесь при помоши цифроаналогового преобразователя в микроконтроллере STM32F4 генерировать синусоидальный сигнал амплитудой 1 Вольт и частотой 8кГц на выводной ножке РА4. Для чего используете связь DMA и DAC (первый модуль ЦАП), а также один из системных таймеров. Данные в DAC циклически пересылаются из 16-ти адресного буфера: т.е. циклически меняем адрес данных в буфере, увеличивая его на единицу каждый раз при успешной передачи из DMA в DAC по срабатыванию системного таймера. Каким должен быть выставлен период (переменная) срабатывания системного таймера если пред делитель равен единице, частота АРВ1 шины микроконтроллера равна 48 МГц. Какие значения должен содержать буфер, если максимальное значение напряжения на выходе ЦАП равно 3 Вольтам.

#### $3a\partial a$ ua  $\mathcal{N} \underline{\partial} 3$

Вы решили использовать 24-х битный сигма-дельта АЦП АD7190 для оцифровки аналогового сигнала. Собственные шумы преобразования АЦП не превышают восьми младших разрядов. При этом шумы используемого опорного источника питания номиналом три Вольта составляют 30 микро Вольт. Определите абсолютную погрешность единичного преобразования при измерении напряжения с контрольной точки 1,500001 Вольта.

Оценочные средства для инвалидов и лиц с ограниченными возможностями здоровья выбираются с учетом их индивидуальных психофизических особенностей.

- при необходимости инвалидам и лицам с ограниченными возможностями здоровья предоставляется дополнительное время для подготовки ответа;

- при проведении процедуры оценивания результатов обучения инвалидов и лиц с ограниченными возможностями здоровья предусматривается использование технических средств, необходимых им в связи с их индивидуальными особенностями;

- при необходимости для обучающихся с ограниченными возможностями здоровья и инвалидов процедура оценивания результатов обучения по дисциплине может проводиться в несколько этапов.

Процелура оценивания результатов обучения инвалилов и лиц с ограниченными возможностями здоровья по дисциплине (модулю) предусматривает предоставление информации в формах, адаптированных к ограничениям их здоровья и восприятия информации:

Для лиц с нарушениями зрения:

- в печатной форме увеличенным шрифтом,

- в форме электронного документа.

Для лиц с нарушениями слуха:

- в печатной форме.

- в форме электронного документа.

Для лиц с нарушениями опорно-двигательного аппарата:

- в печатной форме,

- в форме электронного документа.

Данный перечень может быть конкретизирован в зависимости от контингента обучающихся.

# **5. Перечень основной и дополнительной учебной литературы, необходимой для освоения дисциплины (модуля).**

## **5.1 Основная литература:**

1. Огородников, И. Н. Микропроцессорная техника: введение в cortex-m3 : учебное пособие для вузов / И. Н. Огородников. — М. : Издательство Юрайт, 2018. — 116 с. — (Серия : Университеты России). — ISBN 978-5-534-02380-0. — Режим доступа : [www.biblio-online.ru/book/8B6FE670-B75B-4DAA-B7FF-3E9AC40DAD10.](http://www.biblio-online.ru/book/8B6FE670-B75B-4DAA-B7FF-3E9AC40DAD10)

2. Миленина, С. А. Электроника и схемотехника : учебник и практикум для академического бакалавриата / С. А. Миленина ; под ред. Н. К. Миленина. — 2-е изд., перераб. и доп. — М. : Издательство Юрайт, 2018. — 270 с. — (Серия : Бакалавр. Академический курс). — ISBN 978-5-534-05078-3. — Режим доступа : [www.biblio-online.ru/book/A6FBF178-314B-4255-96C7-9116BF1296EE](http://www.biblio-online.ru/book/A6FBF178-314B-4255-96C7-9116BF1296EE).

3. Сажнев, А. М. Цифровые устройства и микропроцессоры : учебное пособие для академического бакалавриата / А. М. Сажнев. — 2-е изд., перераб. и доп. — М. : Издательство Юрайт, 2018. — 139 с. — (Серия : Бакалавр. Академический курс). — ISBN 978-5-534-04946-6. — Режим доступа : [www.biblio-online.ru/book/1BE9378D-](http://www.biblio-online.ru/book/1BE9378D-3F7B-44A0-A1BC-79B0C8B2EFAE)[3F7B-44A0-A1BC-79B0C8B2EFAE.](http://www.biblio-online.ru/book/1BE9378D-3F7B-44A0-A1BC-79B0C8B2EFAE)

4. Зенков, А. В. Численные методы : учебное пособие для прикладного бакалавриата / А. В. Зенков. — М. : Издательство Юрайт, 2018. — 122 с. — (Серия : Бакалавр. Прикладной курс). — ISBN 978-5-534-02322-0. — Режим доступа : [www.biblio-online.ru/book/2CBD97B2-F5FC-4B54-B3EC-228DA59DA4A5](http://www.biblio-online.ru/book/2CBD97B2-F5FC-4B54-B3EC-228DA59DA4A5).

5. Вадутов, О. С. Электроника. Математические основы обработки сигналов : учебник и практикум для академического бакалавриата / О. С. Вадутов. — М. : Издательство Юрайт, 2018. — 307 с. — (Серия : Университеты России). — ISBN 978-5-9916-6551-3. — Режим доступа : [www.biblio-online.ru/book/5937FB28-F4BA-](http://www.biblio-online.ru/book/5937FB28-F4BA-452C-BFB9-AD054829C336)[452C-BFB9-AD054829C336.](http://www.biblio-online.ru/book/5937FB28-F4BA-452C-BFB9-AD054829C336)

6. Хартов В.Я. Микропроцессорные системы. М.: Академия, 2010, 351 с.

7. Микропроцессорная техника в системах связи: лабораторный практикум / А.С. Левченко, К.С. Коротков, Н.А. Яковенко, А.А. Бабенко. – Краснодар: Кубанский гос. ун-т, 2018. – 194 c.

Для освоения дисциплины инвалидами и лицами с ограниченными возможностями здоровья имеются издания в электронном виде в электроннобиблиотечных системах «Лань» и «Юрайт».

## **5.2 Дополнительная литература:**

1. Новожилов, О. П. Электроника и схемотехника в 2 ч. Часть 2 : учебник для академического бакалавриата / О. П. Новожилов. — М. : Издательство Юрайт, 2018. — 421 с. — (Серия : Бакалавр. Академический курс). — ISBN 978-5-534- 03515-5. — Режим доступа : www.biblio-online.ru/book/A249DF90-9B06-4320-87A4- 58BCF3A99C6D. Гриф УМО ВО

2. Щепетов, А. Г. Основы проектирования приборов и систем. Задачи и упражнения. Mathcad для приборостроения : учебное пособие для академического бакалавриата / А. Г. Щепетов. — 2-е изд., стер. — М. : Издательство Юрайт, 2018.

— 270 с. — (Серия : Бакалавр. Академический курс). — ISBN 978-5-534-03915-3. — Режим доступа : www.biblio-online.ru/book/DC42C6D0-05E5-4AA2-AEB1- 4331E8A72B32.

3. Бобровников, Л. З. Электроника в 2 ч. Часть 2 : учебник для академического бакалавриата / Л. З. Бобровников. — 6-е изд., испр. и доп. — М. : Издательство Юрайт, 2018. — 275 с. — (Серия : Бакалавр. Академический курс). — ISBN 978-5- 534-00112-9. — Режим доступа : www.biblio-online.ru/book/81A5D012-0D87-439A-8219-FF111CABBB2C. Гриф УМО ВО

4. Нарышкин А.К. Цифровые устройства и микропроцессоры. М.: Академия, 2008, 318 с.

## **6. Перечень ресурсов информационно-телекоммуникационной сети «Интернет», необходимых для освоения дисциплины (модуля).**

1. Электронная информационно-образовательная среда Модульного Динамического Обучения КубГУ [http://moodle.kubsu.ru/enrol/index.php?id=1](http://moodle.kubsu.ru/enrol/index.php?id=600)5

2. Электронная библиотека ЮРАЙТ: [www.biblio-online.ru](http://www.biblio-online.ru/)

3. Электронно-библиотечная система ЛАНЬ: [https://e.lanbook.com](https://e.lanbook.com/)

4. www.st.com/web/catalog/tools/FM116/SC959/SS1532/PF252419

5. www.keil.com/arm

6. Reference manual STM32F405/415, STM32F407/417, STM32F427/437 and STM32F429/439 advanced ARM®-based 32-bit MCUs STMicroelectronics [Электронный ресурс] :http://www.st.com/st-web-ui/static/active/en/resource/ technical/document/ reference\_manual/ DM00031020.pdf?s\_searchtype=keyword

7. DP83848C PHYTER® - Commercial Temperature Single Port 10/100 Mb/s Ethernet Physical Layer Transceiver / National Semiconductor 15 September 2005// (Engl.). – URL: http://www.gaw.ru/pdf/NS/Ethernet/ Phisical/DP83848C.pdf

8. LwIP TCP/IP stack demonstration for STM32F4x7 microcontrollers, July 2013 // (Engl) URL: [http://www.st.com/content/ccc/resource/technical/ document/a](http://www.st.com/content/ccc/resource/technical/%20document/)pplication note /fd/5d/64/cf/7c/38/4c/30/DM00036052.pdf/files/DM00036052.pdf/jcr:content/translations/en.D M00036052.pdf

#### **7. Методические указания для обучающихся по освоению дисциплины (модуля).**

Лекция является одной из форм изучения теоретического материала по дисциплине. В ходе лекционного курса проводится изложение современных научных подходов и теорий. В тетради для конспектирования лекций необходимо иметь поля, где по ходу конспектирования делаются необходимые пометки. Записи должны быть избирательными, полностью следует записывать только определения. В конспекте применяют сокращение слов, что ускоряет запись. Вопросы, возникающие в ходе лекции, рекомендуется записывать на полях и после окончания лекции обратиться за разъяснением к преподавателю. Необходимо активно работать с конспектом лекции: после окончания лекции рекомендуется перечитать свои записи, внести поправки и дополнения.

Одним из основных видов деятельности студента является самостоятельная работа, которая включает в себя изучение лекционного материала, учебников и учебных пособий, подготовки к выполнению лабораторных работ.

Методика самостоятельной работы предварительно разъясняется преподавателем и в последующем может уточняться с учетом индивидуальных особенностей студентов (рекомендации размещены в электронной информационнообразовательной среде Модульного Динамического Обучения КубГУ. Время и место самостоятельной работы выбираются студентами по своему усмотрению с учетом рекомендаций преподавателя в виде плана самостоятельной работы студента. Планирование времени на самостоятельную работу, необходимого на изучение настоящей дисциплины, студентам лучше всего осуществлять на весь семестр, предусматривая при этом регулярное повторение пройденного материала. Самостоятельную работу над дисциплиной следует начинать с изучения программы, которая содержит основные требования к знаниям, умениям и навыкам обучаемых. Обязательно следует вспомнить рекомендации преподавателя, данные в ходе установочных занятий. Затем следует приступать к изучению отдельных разделов и тем в порядке, предусмотренном программой.

Получив представление об основном содержании раздела, темы, необходимо изучить материал по теме, изложенный в учебнике. Целесообразно составить краткий конспект или схему, отображающую смысл и связи основных понятий данного раздела и включенных в него тем. Обязательно следует записывать возникшие вопросы, на которые не удалось ответить самостоятельно.

В освоении дисциплины инвалидами и лицами с ограниченными возможностями здоровья предусмотрены индивидуальные консультации (в том числе через email, Skype или viber), так как большое значение имеет консультации. Индивидуальные консультации по предмету являются важным фактором, способствующим индивидуализации обучения и установлению воспитательного контакта между преподавателем и обучающимся инвалидом или лицом с ограниченными возможностями здоровья.

Рекомендуется следующий график самостоятельной работы студентов по учебным неделям каждого семестра:

# **Рекомендуемый график самостоятельной работы студентов в 6-м семестре по дисциплине «Цифровая электроника»**

![](_page_16_Picture_221.jpeg)

#### **8. Перечень информационных технологий, используемых при осуществлении образовательного процесса по дисциплине (модулю).**

#### **8.1 Перечень информационных технологий.**

При осуществлении образовательной деятельности по настоящей программе используется электронная информационно-образовательная среда Модульного Динамического Обучения КубГУ в разделе которой [http://moodle.kubsu.ru/enrol/index.php?id=1](http://moodle.kubsu.ru/enrol/index.php?id=600)5 «Теория и методы проектирования цифровых и аналоговых систем» располагаются учебно-методические материалы: рекомендации по самостоятельной работе студента, требования к освоению данной учебной программы, теоретические и методические описания и задания к проведению лабораторных работ. Среда собирает статистику по времени активности аккаунта каждого студента при работе с размещённым материалом.

Проведение большей части лекций в 8-м семестре предусматривает использование демонстрационных мультимедийных материалов с использованием проектора.

#### **8.2 Перечень необходимого программного обеспечения.**

Так как для самостоятельной работы обучающихся предполагается доступ в электронную информационно-образовательную среду организации и сеть Интернет, то общие требования к помещениям для самостоятельной работы обучающихся вполне достаточно.

Для реализации настоящей программы требуется:

1. Операционная система Microsoft семейства Windows (7/8/10), в рамках программы компании Microsoft "Enrollment for Education Solutions" для компьютеров и серверов Кубанского государственного университета и его филиалов.

2. Программный пакет Keil MDK-ARM-CM-ED - 10user для операционных систем семейства Windows, включающий в себя кросс-компилятор и инструменты разработки для микроконтроллеров серий STMFxxx с ядром Cortex-Mx.

3. PTC Mathcad University Classroom Perpetual – Floating Maintenance Gold

#### **8.3 Перечень информационных справочных систем:**

- 1. Электронная библиотека ЮРАЙТ: [www.biblio-online.ru](http://www.biblio-online.ru/)
- 2. Электронно-библиотечная система ЛАНЬ: [https://e.lanbook.com](https://e.lanbook.com/)
- 3. База видео обзоров электронных компонентов, схем, физических явлений и устройств компании «ЧИП и ДИП» : https://www.chipdip.ru/video

#### **9. Материально-техническая база, необходимая для осуществления образовательного процесса по дисциплине (модулю).**

![](_page_17_Picture_178.jpeg)

![](_page_18_Picture_93.jpeg)